*Corso di Segnali e Sistemi Ingegneria Biomedica-Ingegneria Elettronica Università degli Studi di Padova (Proff. N. Benvenuto e C. Dalla Man) A.A. 2019/2020*

# **Laboratorio 05**

- Trasformata di Fourier
- Serie di Fourier

**Trasformata di Fourier**

## **Richiami di Teoria**

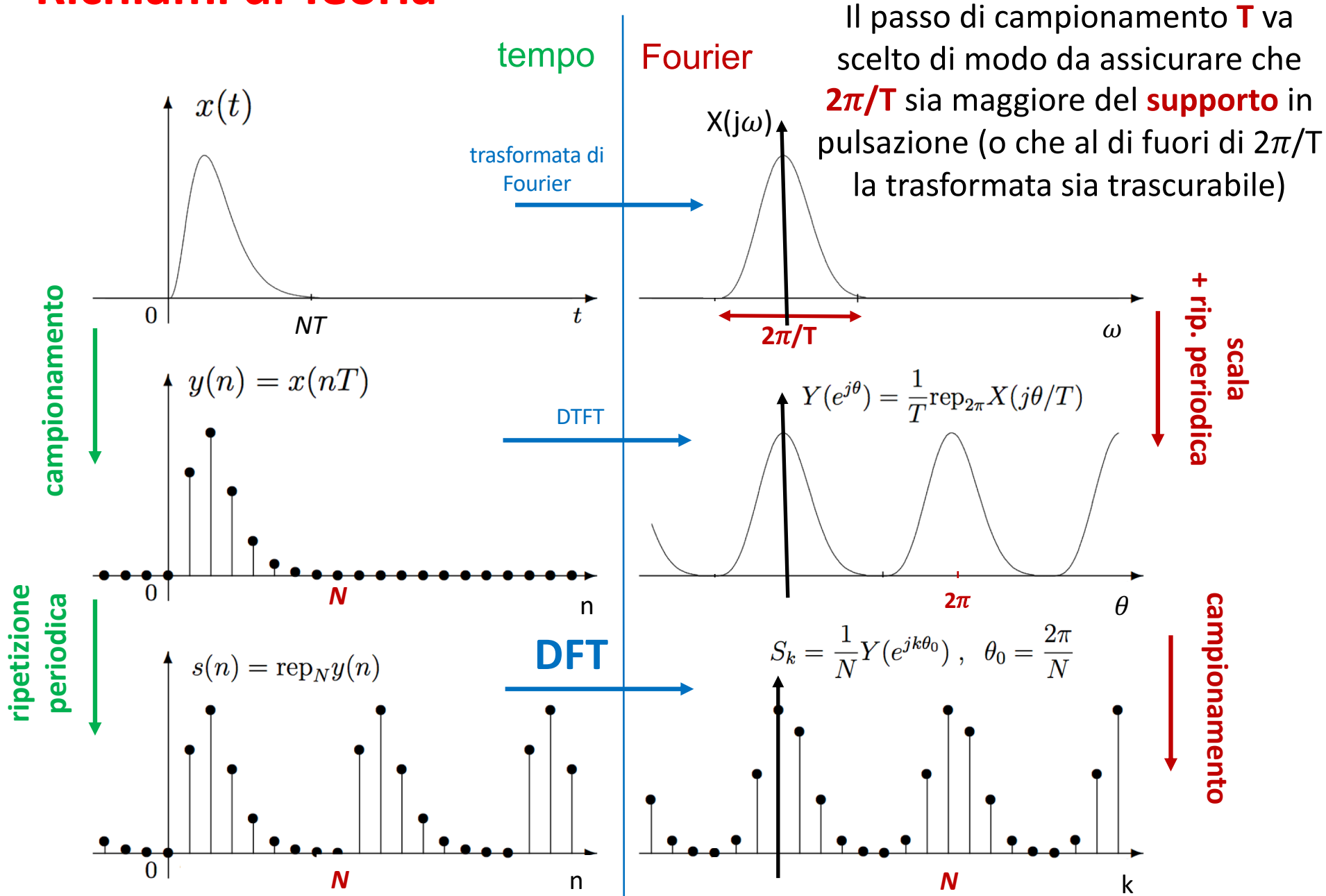

### **Richiami di Teoria**

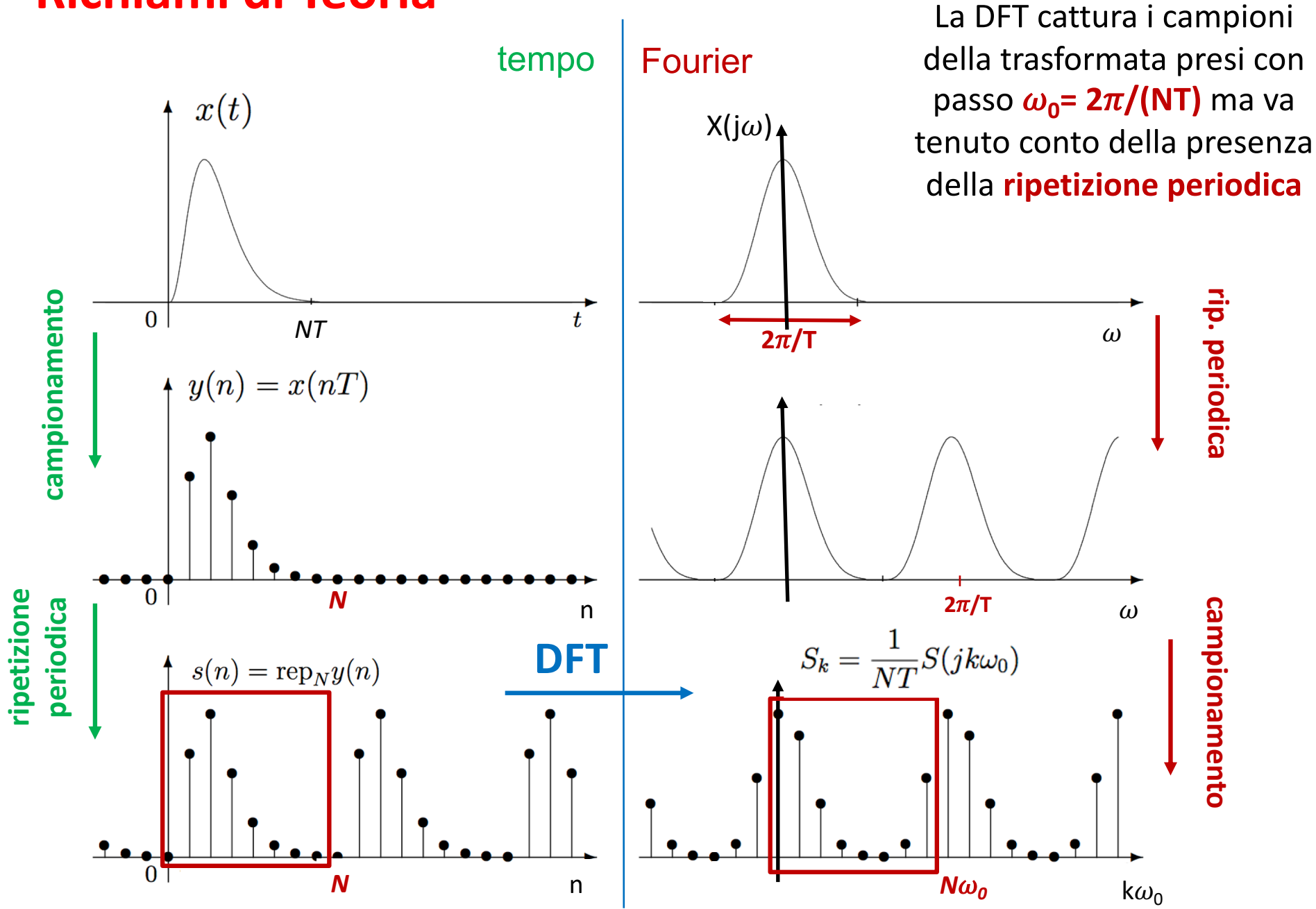

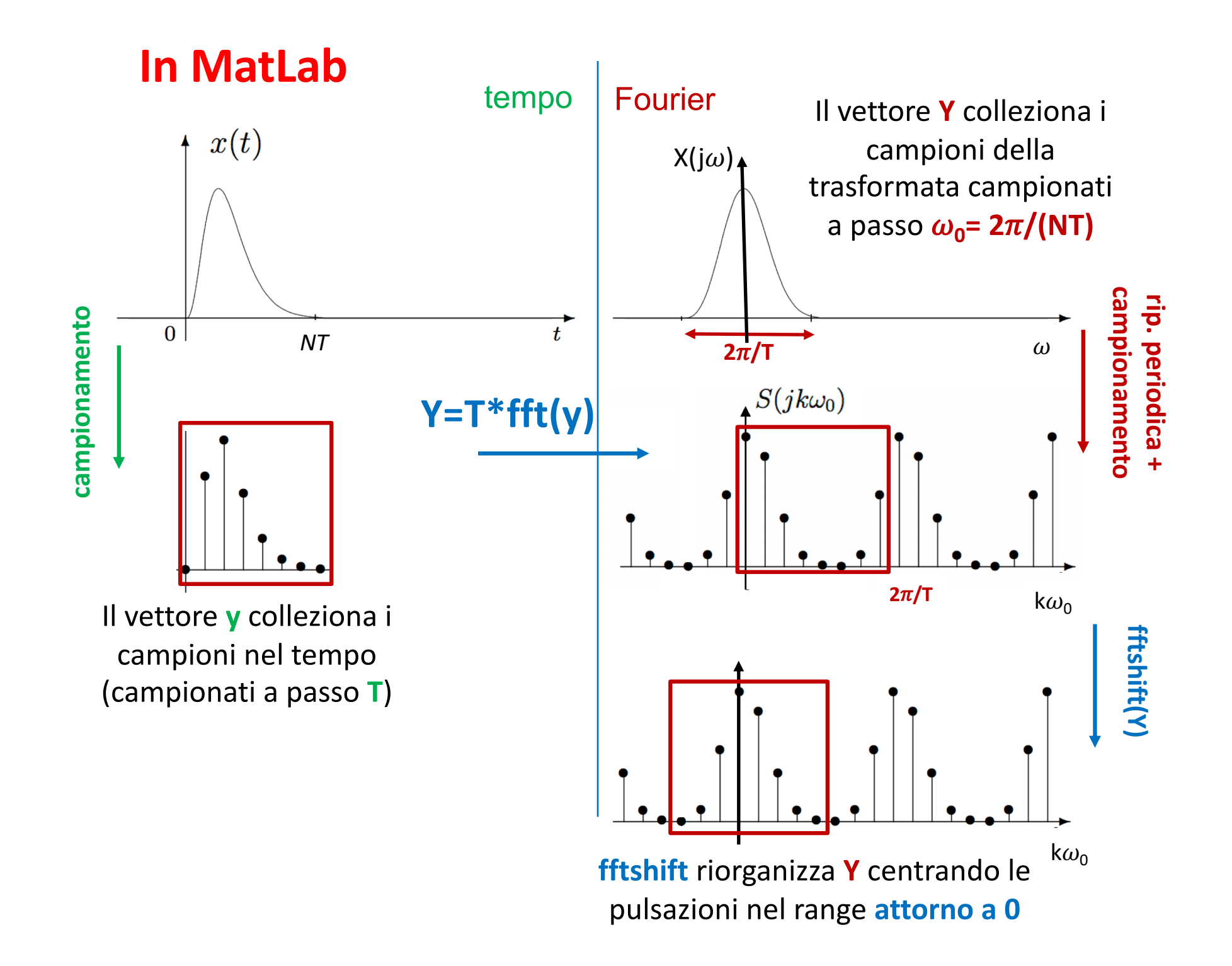

#### **In MatLab**

**y** % colleziona i campioni del segnale **T** % passo di campionamento

**N = length(y);** % lunghezza vettore **t = (0:N-1)\*T;** % tempi associati al segnale

**Y = fftshift(T\*fft(y));** % campioni della trasformata % pulsazioni a cui si riferiscono ! **= (-N/2: N/2-1)\*2\*pi/(NT);** per N pari ! **= (-(N-1)/2: (N-1)/2)\*2\*pi/(NT);** per N dispari

# **In MatLab (segnale traslato)**

**y** % colleziona i campioni del segnale **T** % passo di campionamento

**N = length(y);** % lunghezza vettore  $t = (0:N-1)*T + t_0;$  % tempi associati al segnale, traslati

**Y = fftshift(T\*fft(y));** % campioni della trasformata

% pulsazioni a cui si riferiscono (per ogni N)  $\omega$  = (-round((N-1)/2):round(N/2)-1)\*2\*pi/(NT);

% correzione dovuta alla traslazione t(1)= $t_0$  $Y = Y.*exp(-1j* \omega * t(1));$ 

# **Esercizio 1**

Si consideri il sistema LTI a tempo continuo che descrive la cinetica dell'ormone x. Il file **es5\_1.mat** contiene:

- il vettore **srx** che colleziona i valori della secrezione dell'ormone x in [0:300] min campionati a passo **T=0.1 min**
- il vettore **h** della risposta impulsiva del sistema in [0:300] min campionata sempre a passo T
- 1) Calcolare la risposta in pulsazione del sistema H(j $\omega$ ) e della secrezione SRX(j $\omega$ ) e plottarne il modulo in scala logaritmica (usare *semilogy*) in funzione di  $\omega$
- 2) Calcolare la convoluzione x(t)=h\*srx(t) nel dominio di Fourier (usare *ifft* e *ifftshift* per antitrasformare il prodotto H⋅SRX) e confrontarla con la convoluzione calcolata tramite funzione *conv*

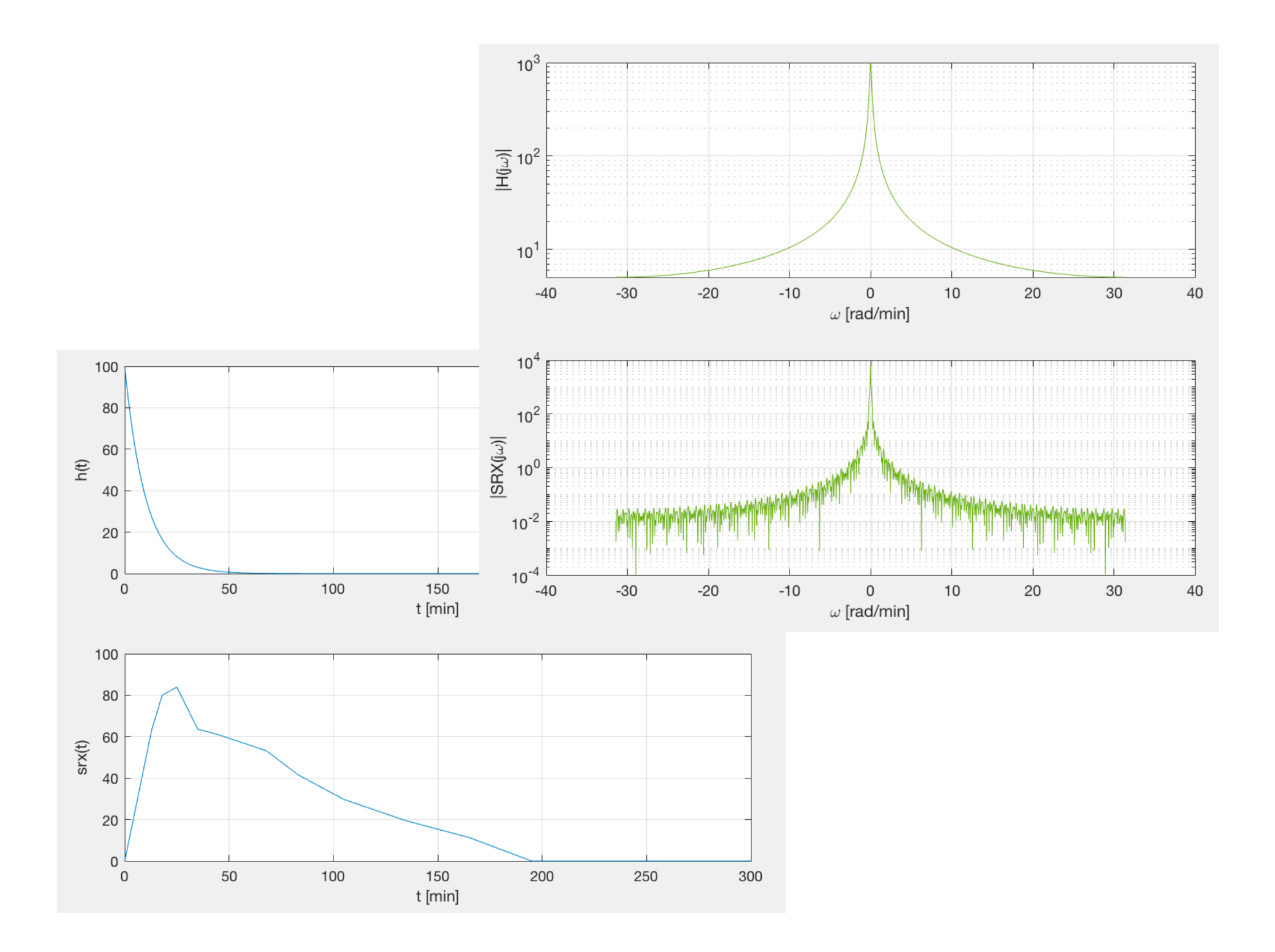

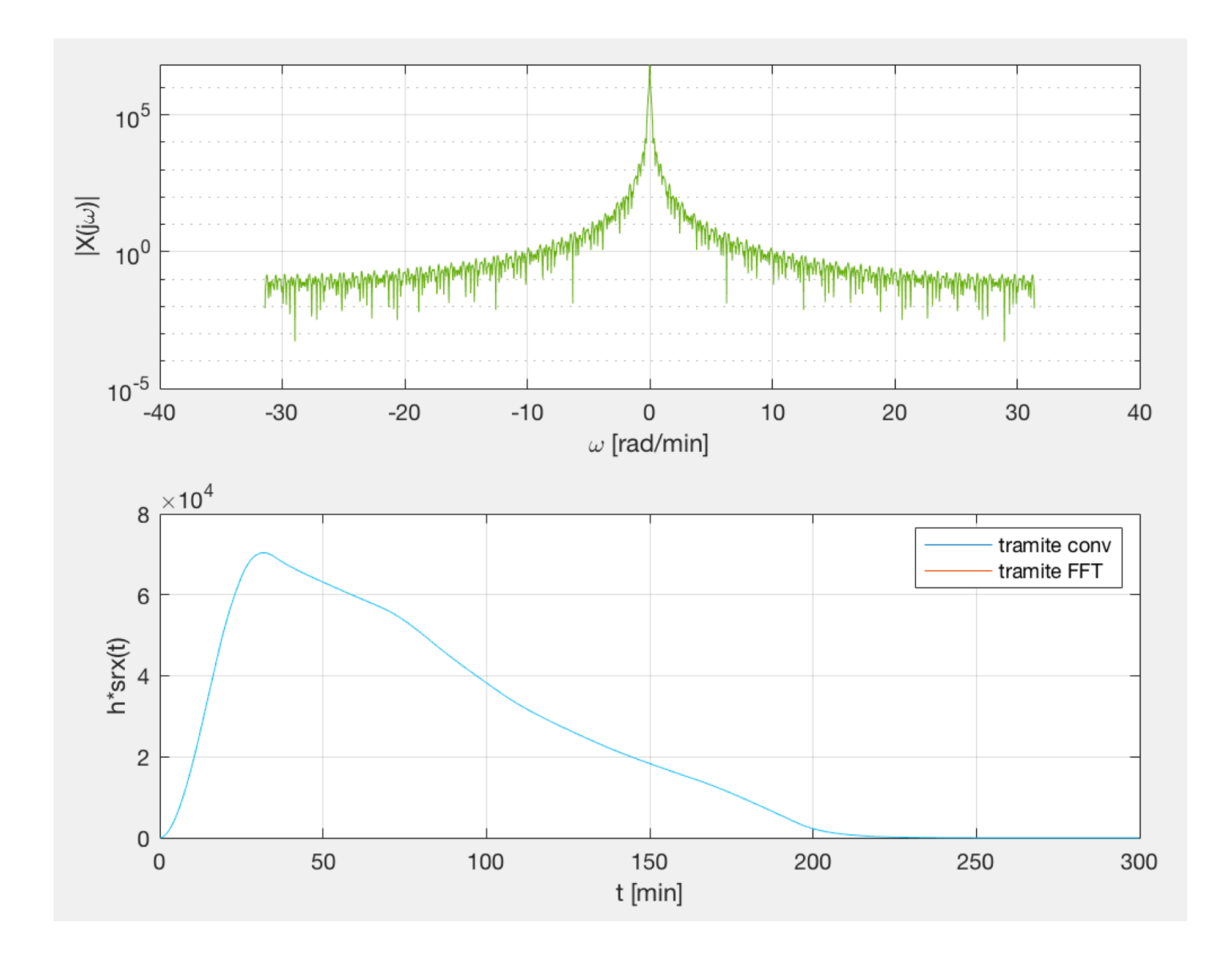

# **Serie di Fourier**

## **Esercizio 2**

Si consideri l'**onda quadra** x(t) = rep<sub>Tp</sub> A rect(t/(dT<sub>p</sub>)) di ampiezza A=2, periodo  $T_p=5$  e duty cycle d=0.4 i cui coefficienti di Fourier sono  $a_k = A d$  sinc(kd)

1) Plottare nella stessa figura **l'onda quadra** x(t) e la **serie di Fourier troncata** al termine N-esimo

$$
x_N(t)=\sum_{k=-N}^N a_k e^{jk\omega_0 t}
$$

per N = 5, 10, 15, 50

PS: è fornita la function **[t, x] = ondaquadra(A,Tp,d,T)** che, dati in ingresso l'ampiezza A, il periodo Tp, il duty cycle d ed il passo di campionamento T, restituisce i valori dell'onda quadra canonica x(t) ai tempi t=[0:T:Tp]

2) Plottare anche la **serie di Fourier troncata** al termine Nesimo in cui i coefficienti vengano stimati a partire dal segnale campionato tramite

$$
a_k = \frac{1}{T_p} \int_0^{T_p} x(t) e^{-jk\omega_0 t} dt \simeq b_k = \frac{T}{T_p} \sum_{n=0}^{T_p/T} x(nT) e^{-jk\omega_0 nT}
$$

3) In un grafico a parte mostrare la relazione che intercorre tra i coefficienti  $a_k$  e  $b_k$  – giocare con il passo di campionamento T per vedere che per valori più piccoli di T il risultato numerico b<sub>k</sub> approssima meglio a<sub>k</sub>

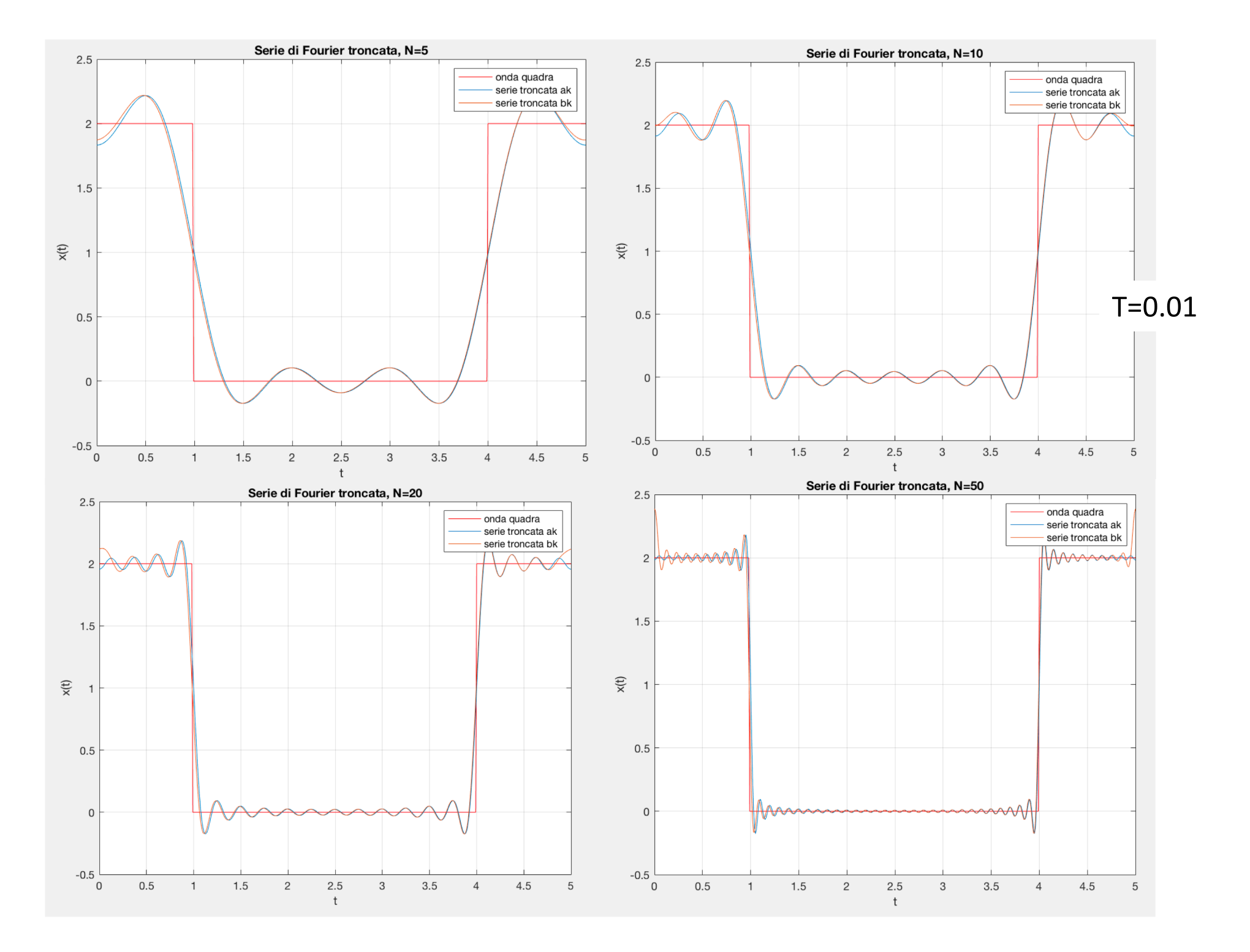

#### $T = 0.01$

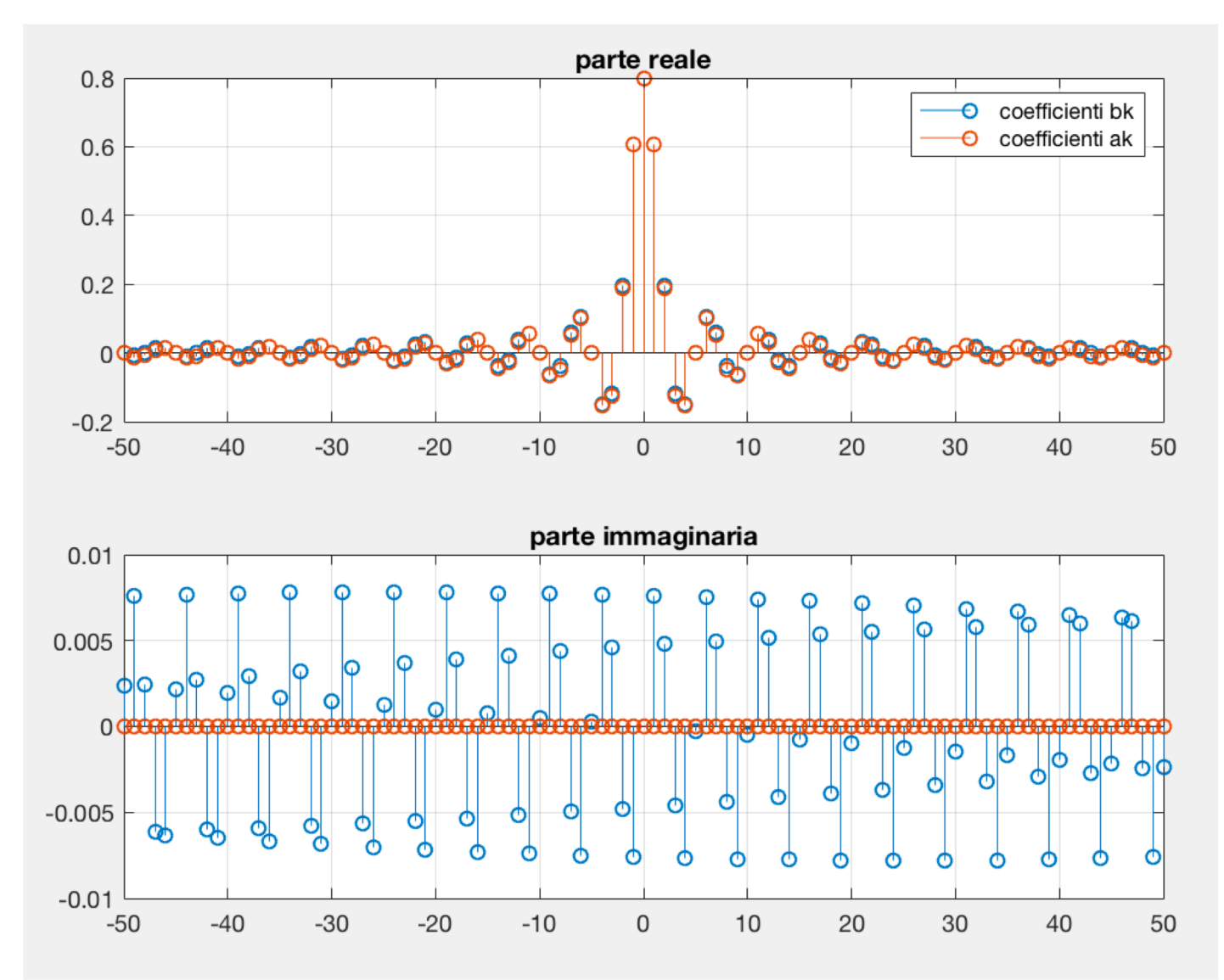

#### $T = 0.001$

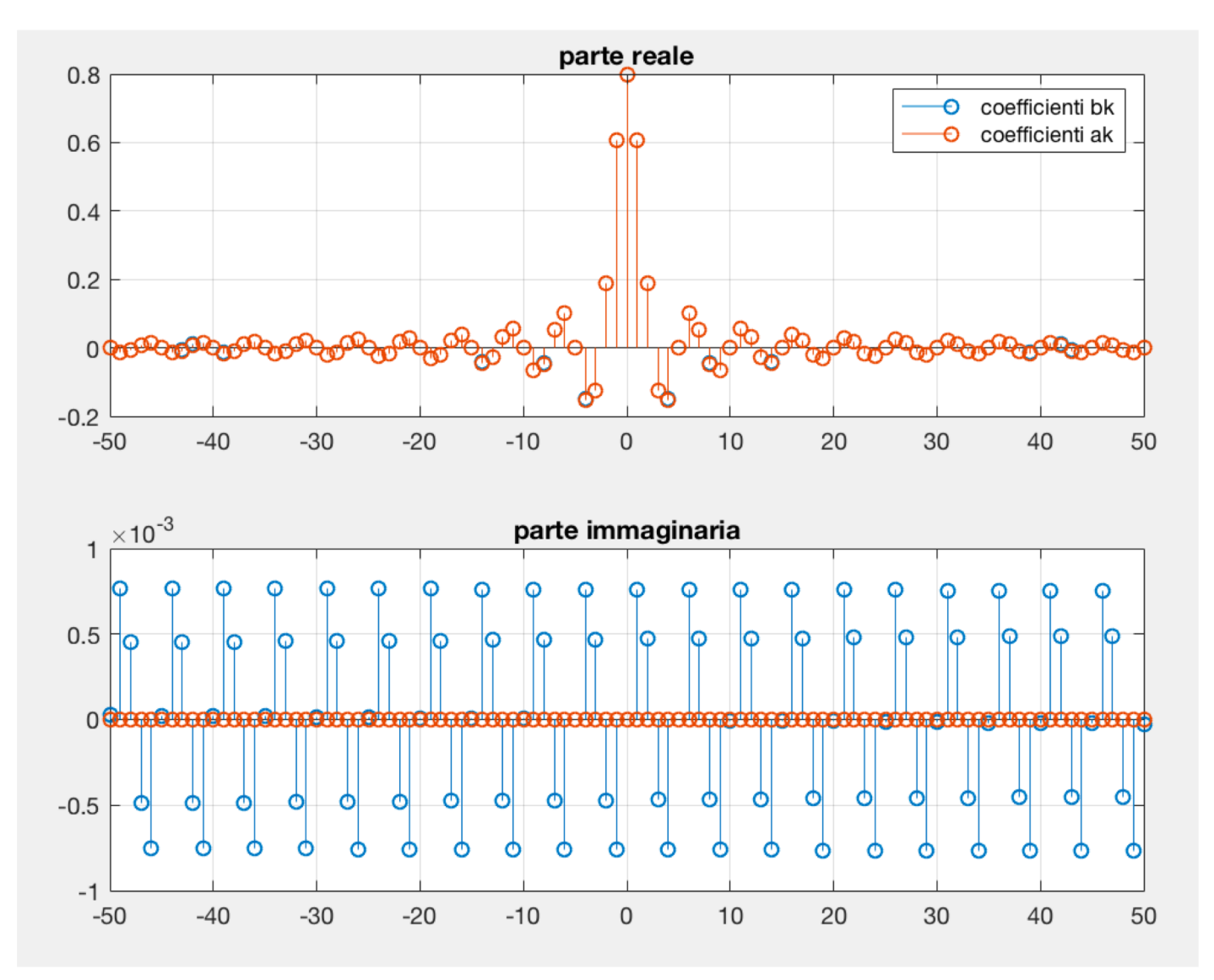

i coefficienti sono più precisi se diminuiamo il passo di campionamento!!!